# Communicating with QR codes

A case study

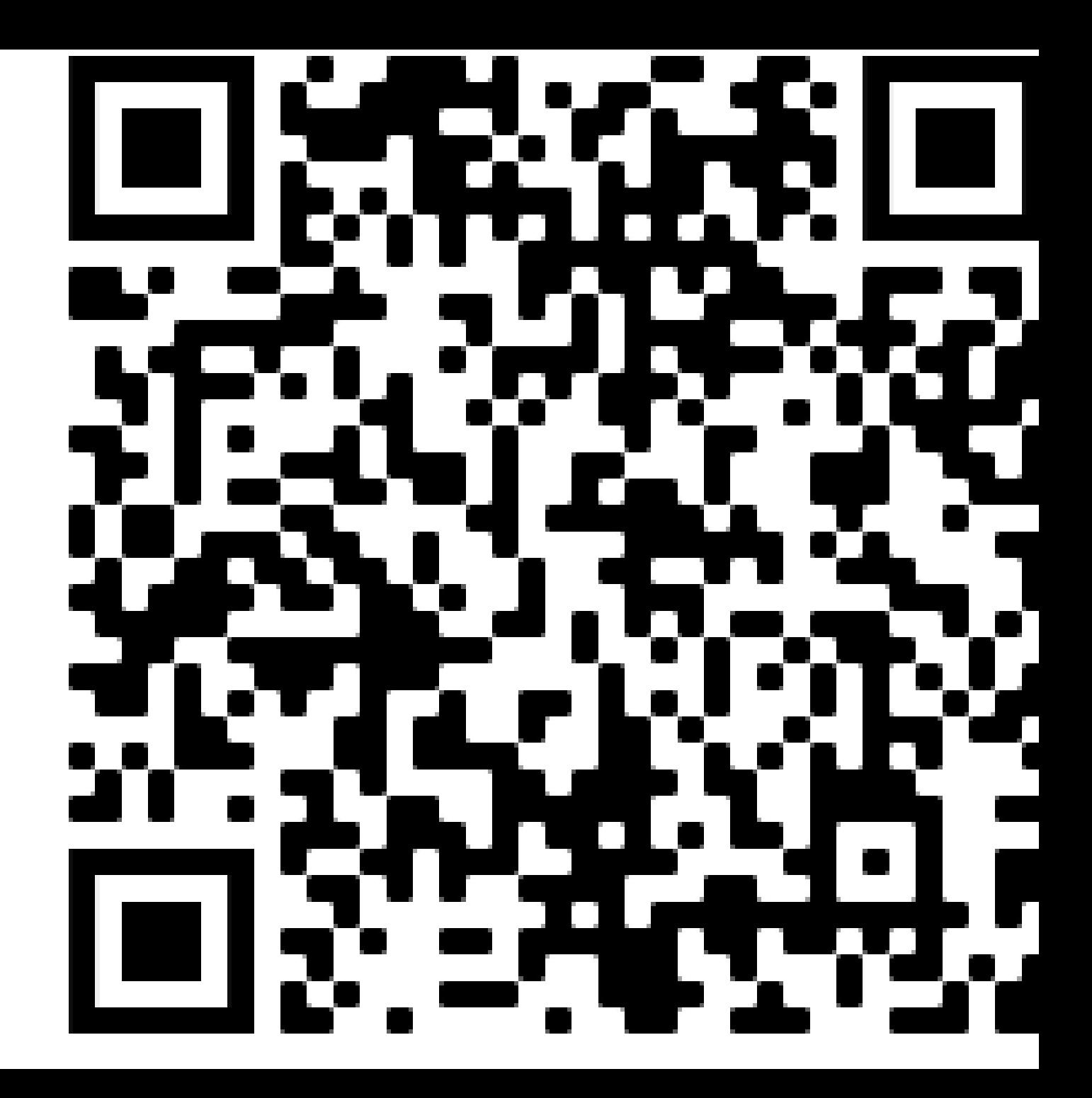

### What is a QR code

#### • **Quick Response code**

- A QR code is a type of matrix barcode invented in 1994 by the Japanese automotive company Denso Wave. A barcode is a machine-readable optical label that can contain information about the item to which it is attached. In practice, QR codes often contain data for a locator, identifier, or a **tracker that points to a website**……
- Shamelessly lifted from **[Wikipedia](https://en.wikipedia.org/wiki/QR_code)**

#### How do you create a QR code

• This is not an IT presentation, I will use the following comment frequently.

# •"There is an app for that, google it!"

• I stumble thru the process every time and should not give advise.

# The QR code points to a website….what website?

- •I use Google Docs, google sheets and google forms
- Docs is a word processing app
- Sheets is a spread sheet
- Forms makes forms
- Web based so files can be accessed thru my google account on any computer or pad or smart phone
- You can share files so anyone with the qr code can see them.

## Pot holes and rogue waves

- It is easiest to create docs on a computer with a full screen
	- It is impossible to read those documents on your phone

# This is my pin boat outline on my phone

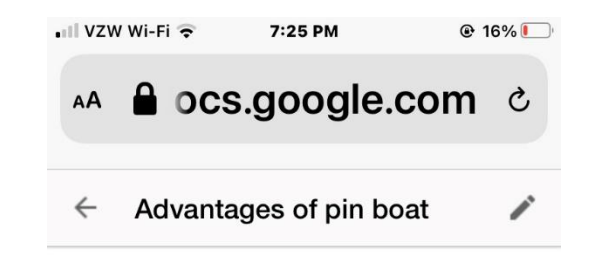

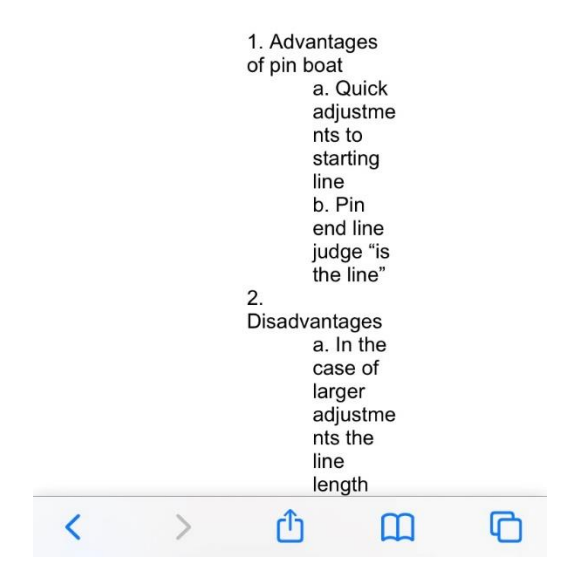

# Pot holes and rogue waves

- When your document is ready for everyone, SHARE IT!
- you forget to change your share setting you receive hate and discontent!

### Pot holes and rogue waves

• At the bottom of each doc, sheet, form provide a link to get back to the previous document.

Secondary  $\blacktriangleright$  In cabin, next to the helmsman's right knee

→ Operates only the electrical panel and equipment in the cabin

**→ Turn OFF at the end of every day** 

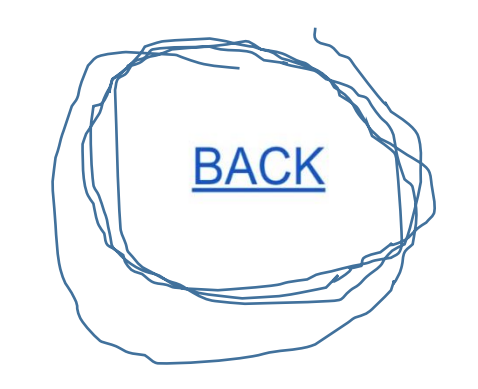